**FOSTER\_KDM1A\_TARGETS\_UP**

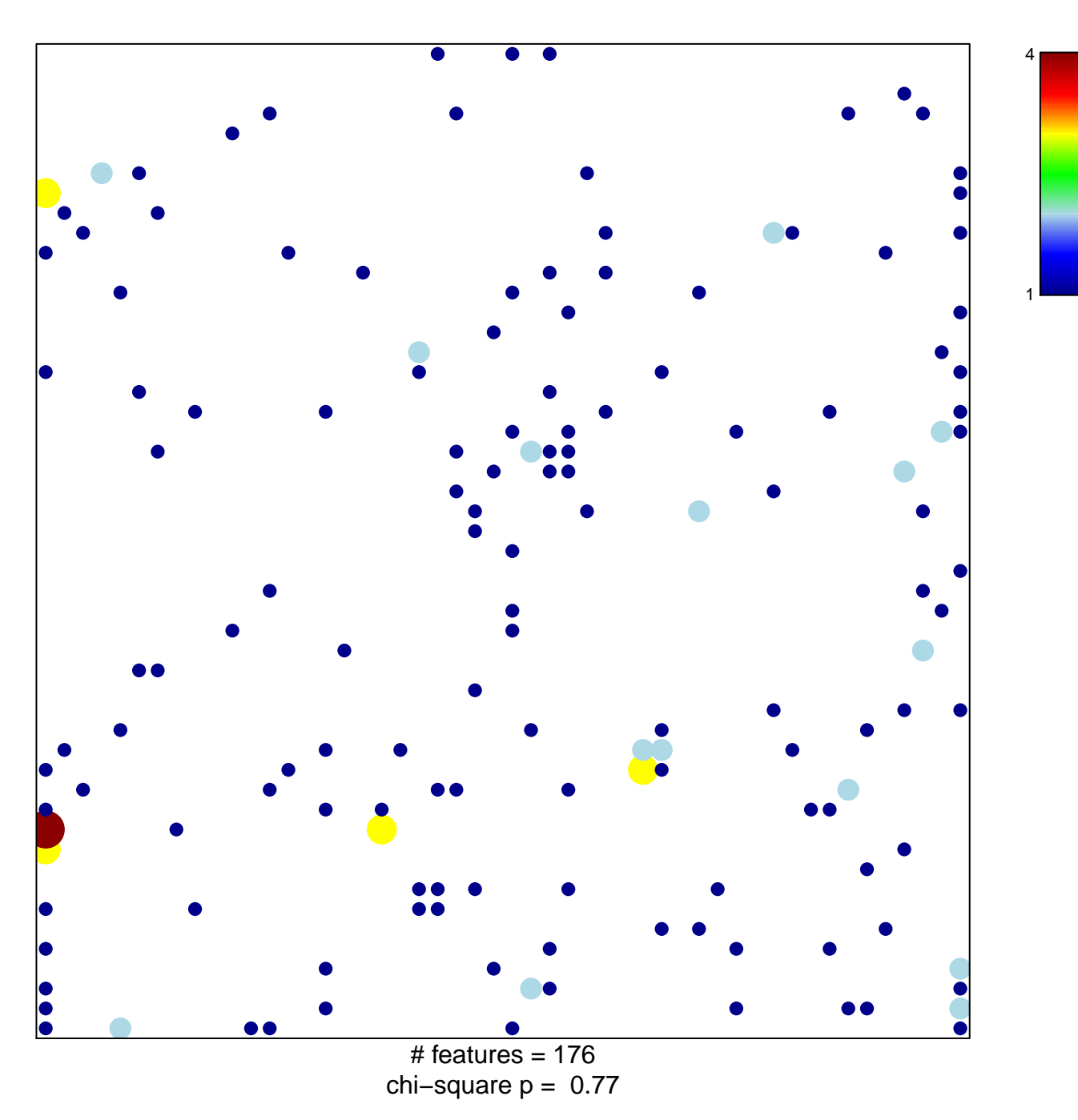

## **FOSTER\_KDM1A\_TARGETS\_UP**

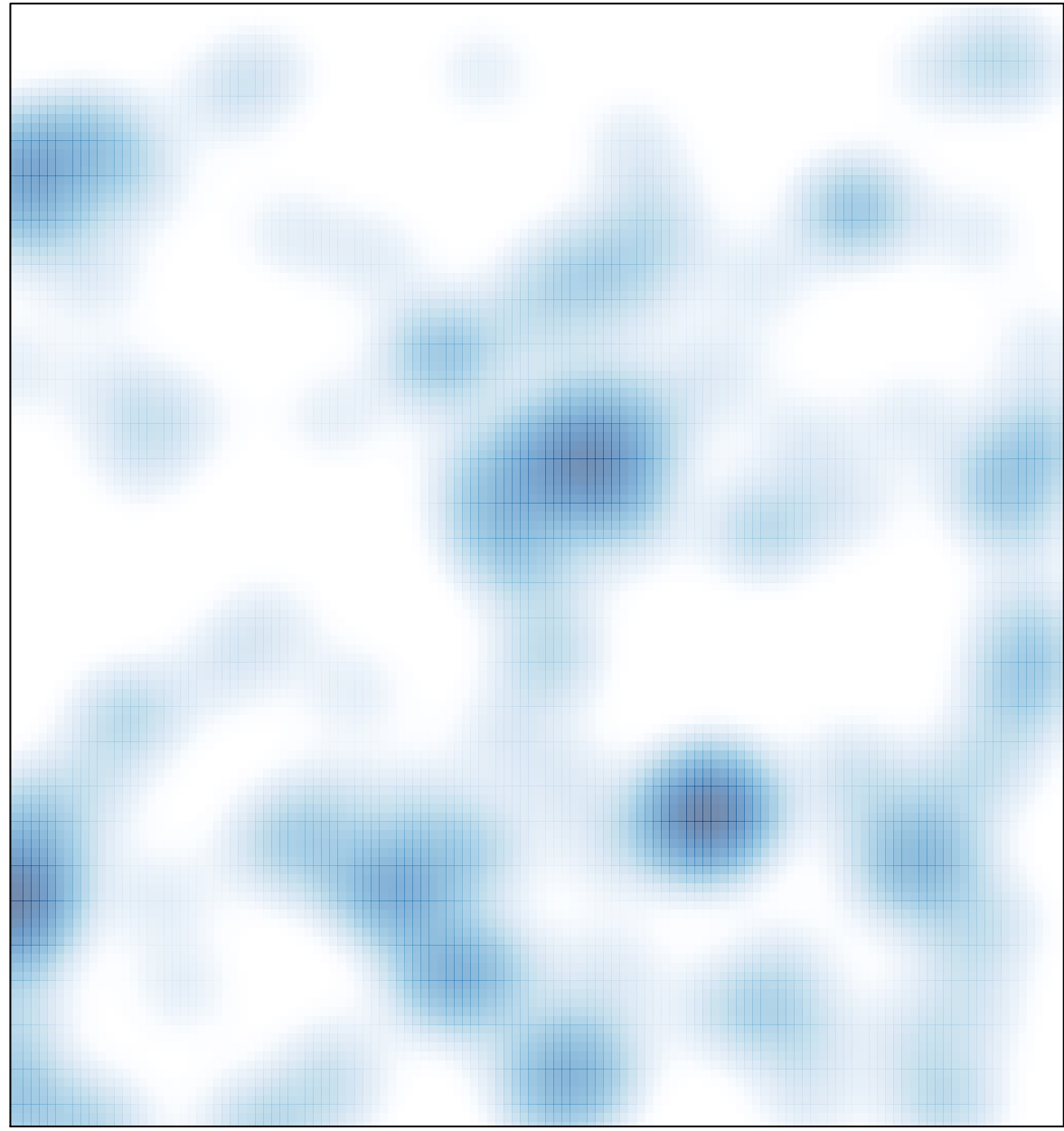

# features =  $176$ , max =  $4$